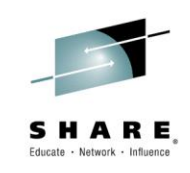

## **17059: Are z/OS & distributed MQ platforms like oil and water?**

*Mark Taylor marke\_taylor@uk.ibm.com IBM Hursley*

*Lyn Elkins elkinsc@us.ibm.com IBM ATS*

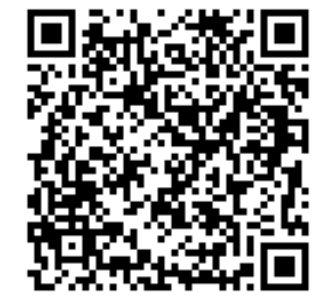

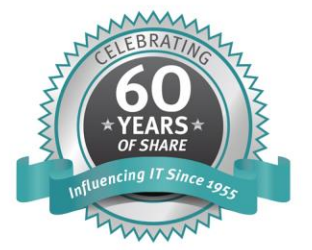

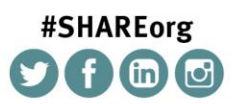

SHARE is an independent volunteer-run information technology association that provides education, professional networking and industry influence.

Copyright (c) 2014 by SHARE Inc. co to State http://creativecommons.org/licenses/by-nc-sa/3.0/

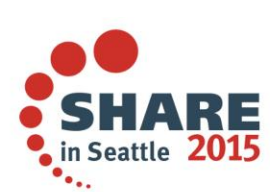

#### **Introduction**

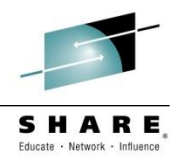

- One objective of MQ is isolating apps from needing to understand platforms
	- ‒ There is a common API that can be expressed in many languages
- Another objective is to have (reasonably) common operational model
	- ‒ Much of admin is the same on all platforms
- But it's not all the same
	- ‒ One dichotomy has always been whether to be natural to MQ-ness or behave like other things on the platform
	- ‒ Some features don't make sense on some platforms
		- $\triangleright$  For example, . Net interface is only on Windows
	- ‒ Some features have not been implemented everywhere for other reasons
- So there are differences, and that is what this presentation will cover
- Will base this on V8

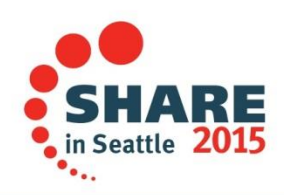

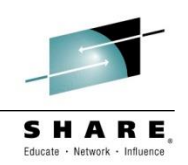

- There are essentially two implementations of MQ from Hursley lab
	- $z/OS$
	- ‒ Distributed (Windows, Unix, Linux, i)
	- ‒ There are some further subspecies variants like VSE or NSS
- Within Distributed implementation, there are some platform unique features
	- ‒ But we won't discuss those here
	- ‒ Most platform-unique code abstracts OS facilities like locking or NLS or threads
- In the early days, some code was written for one and then "ported"
	- ‒ In particular, the channel code
	- ‒ Meant double-fixing, and re-porting for each release
- Internal architecture (eg tasks, threads) very different
	- ‒ But we won't discuss much of that. Understanding externals is more important
- Since V7.0, some code is truly common
	- ‒ Just one copy of the source part shared between both
	- ‒ New features generally use common code where feasible

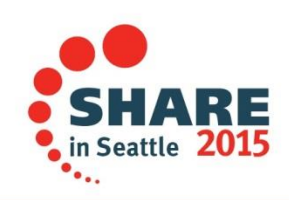

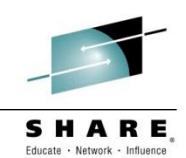

- Setting up
- Application Programming
- Administration

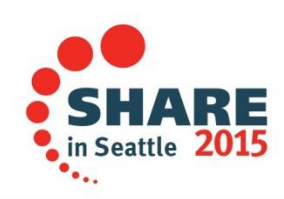

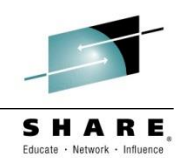

• Lyn will talk about z/OS in this color

• Mark will talk about Distributed in this colour

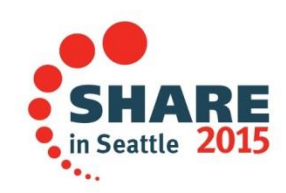

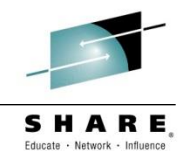

# Setting Up

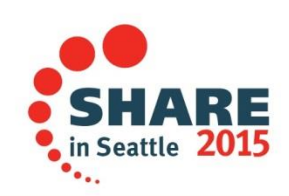

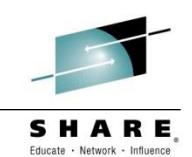

- Lots of differences in initial installation and setup
- Getting the code on the box is part of the job
	- ‒ MQ uses native installation techniques for all platforms
	- ‒ Needs a suitably-authorised person to do that installation
		- SMPE for z/OS, installp for AIX, rpm for Linux etc
- But other differences primarily due to
	- ‒ Security
	- ‒ Storage
- Share philosophy of needing no more features than is found on the system
	- ‒ So no prereq software for core capabilities of MQ
	- ‒ Product ships components that are needed such as gskit
	- ‒ But can exploit things that we know are there For example, on z/OS we use the system-provided SSL
	- ‒ Some extended capabilities may have additional prereqs
		- Shared Queues need DB2

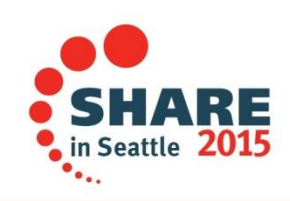

#### **Security**

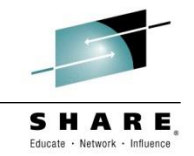

- On Distributed, MQ implements its own authorisation mechanism
	- ‒ There is no generally-accepted standard interface on these systems
- And relies on the existence of certain userids
	- ‒ There are differences even between individual platforms
- On z/OS, MQ exploits the common authorization interface, SAF
	- And so the z/OS security administrator has to be involved
	- Define the profiles etc.
- Will look more at security later on

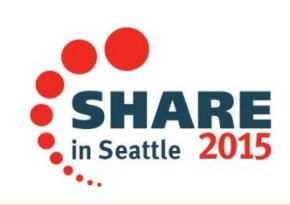

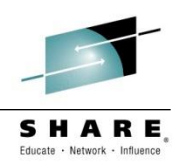

- On Distributed, MQ uses directories such as /var/mqm/qmgrs and /var/mqm/logs
	- ‒ The system administrator will probably allocate filesystems and mount them
	- These days, may have separate SAN administrator
- Each queue has its own file within the filesystem
	- ‒ To store the message data
	- Each queue could hold 1TB
- Queues do not interfere with each other's storage requirements
	- ‒ Subject to max size of filesystem
- Logs can be LINEAR or CIRCULAR
	- Choice made when qmgr is created
	- ‒ With linear logging, you then need a job to remove old log files
	- ‒ MQ does not directly implement dual-logging; relies on RAID filesystems

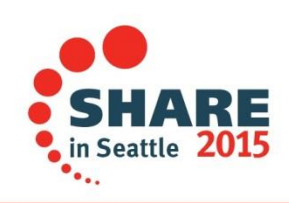

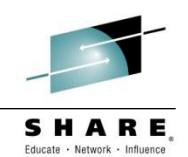

- Queues are handled via pagesets and bufferpools
- Multiple queues may use the same pageset and bufferpool
	- ‒ Can lead to storage contention
	- ‒ V8 increases number of bufferpools to match number of pagesets
- No direct equivalent of circular logging but constraints can be applied to achieve a similar effect
	- ‒ Semi-circular?
	- ‒ Active logs are 'almost like circular', with offloading to archive logs
- Logs are managed via the BSDS
- MQ understands and implements Dual Logging
- Tool provided to format and extract messages from log

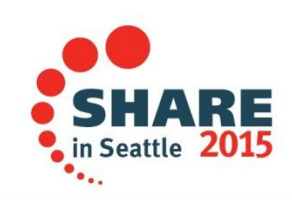

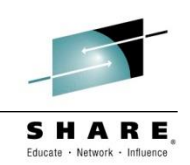

- A z/OS-unique feature
	- ‒ Multiple queue managers can see the same queue
	- Continuous processing of messages from a queue even when one LPAR fails
- Relies on the Coupling Facility hardware
	- ‒ And relies on DB2 Data Sharing
- Results in several unique possibilities
	- Inter-qmgr communication without standard channels
	- ‒ Dynamic selection of which qmgr to connect to
- Effects appear in many places
	- ‒ For example, single MQSC command can be issued to multiple queue managers giving multiple responses

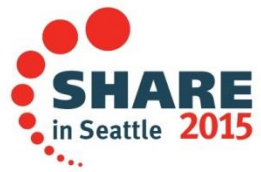

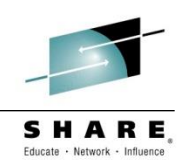

- MQ V7.5 on Distributed incorporated MFT (nee FTE) and AMS
	- ‒ "MQ Advanced" license covers all features
- On z/OS, these are available as separate products
	- ‒ V8 improved technical integration but still separate licenses
- On z/OS, use of inbound client connections was restricted – Restriction removed in V8 (no longer a CAF)
- Distributed MQ has the MQXR service for mobile (MQTT) clients
	- ‒ Not available on z/OS
	- ‒ Expected that mobile clients connect via front-end qmgr before hitting z/OS apps

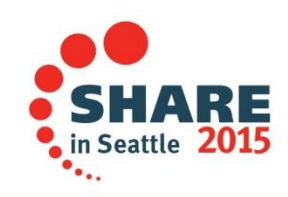

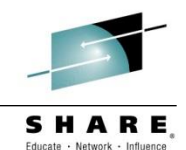

# Application Programming

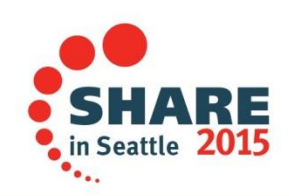

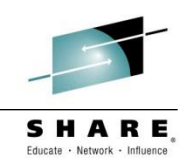

- Default codepages and encoding differ by platform
- Always use the header files for your platform
	- Don't be tempted to cross-compile
- Maximum lengths of fields may vary
- MQI return codes may be different
	- ‒ Often because underlying storage mechanisms have different error conditions
	- ‒ For example, Coupling Facility errors on shared queues
- z/OS does not have MQ clients
	- ‒ Some parameters to some verbs only apply in client environments
	- For example, the MQCD passed during MQCONNX

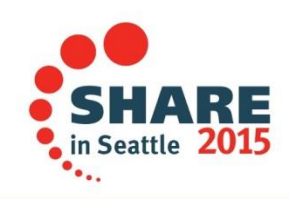

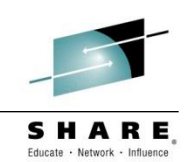

#### • MQCONN/MQCONNX

- Verbs not required for CICS transactions
	- $\triangleright$  MQHC DEF HCONN can be used for subsequent verbs in applications
- ‒ ConnTag is available to control serialization
	- $\triangleright$  An application (especially an MCA) can tell if another instance of itself is already running
	- On either the same local qmgr or any other in the QSG
- ‒ Group connection to QSG
- ‒ Lots of client-only options for connection
	- $\triangleright$  MQCD can be specified
	- $\triangleright$  Reconnect options
- ‒ MQCNO\_SHARED options for multi-threaded applications
	- Controls whether an hConn can be (serially) used by other threads in the same process
- ‒ Fastpath binding
- ‒ Control of accounting
	- When accounting information is being collected, some apps may request exclusion

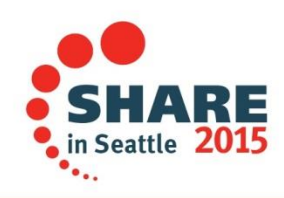

#### **API - Disconnections**

- MQDISC
	- ‒ Always recommended
	- ‒ Rollback when application abends
		- Although definition of "abend" is not clear in every case
		- **► CICS and IMS do make it clear!**
		- A JVM has been known to return OK to the operating system even when the user's code has caused a fatal exception
	- ‒ Rollback when not used and application ends

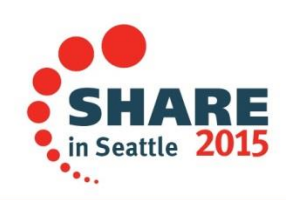

#### **API - Objects**

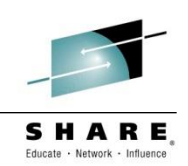

- MQOPEN
	- Default dynamic queue names begin with CSQ.\* or AMQ.\*
	- ‒ Distributed can open multiple queues simultaneously via Distribution List
		- Publish/Subscribe preferred cross-platform model
- MQCLOSE
	- ‒ No platform differerences in practice
- MQSET
	- ‒ Follows the same rules as MQSC attributes for platforms
- MQINQ
	- ‒ Follows the same rules as MQSC attributes for platforms

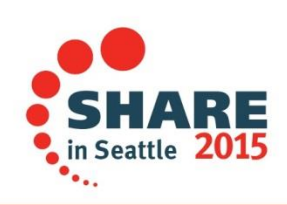

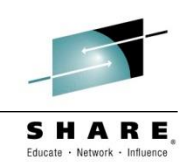

- MQPUT/MQPUT1
	- ‒ Messages can be automatically segmented
		- $\triangleright$  But Message groups are cross-platform
	- ‒ Distributed supports "Reference messages" which can avoid putting large amounts of data on a queue
- MQGET
	- ‒ z/OS has "get with signal" to asyncronously notify app when messages appear MQCB is now preferred cross-platform model
	- ‒ z/OS has MARK\_SKIP\_BACKOUT for simpler processing of poison messages
		- ▶ Bad messages can be moved to an application-specific DLQ while backing out other resource changes
	- ‒ Distributed can get portions of messages via segmentation
- MQSUB
	- ‒ No platform differences
- MQSUBRQ
	- ‒ No platform differences

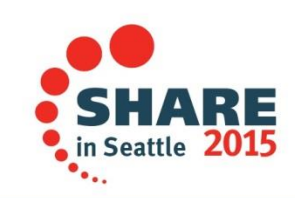

- MQCB
	- Definition of the callback function in MQCBD varies by environment
	- eg C function pointer, CICS program name
- MQCTL
	- ‒ Not in IMS adapter
	- ‒ On z/OS, apps must be authorized to use USS
- MQSTAT
	- ‒ Client applications only
	- But usable regardless of server platform

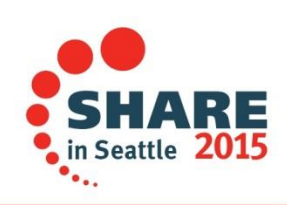

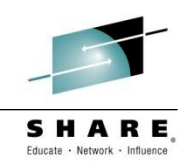

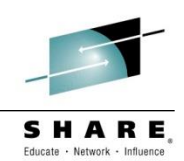

- MQDLTMP
- MQBUFMH
- MQCRTMH
- MQDLTMH
- MQMHBUF
- MQSETMP
- MQINQMP
- No platform differences

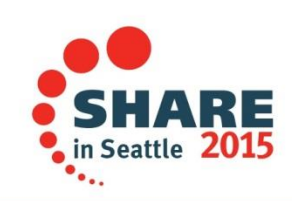

#### • MQBEGIN

- ‒ Only available on Distributed
- ‒ z/OS always has a transaction manager available
- MQCMIT
	- On all platforms when not running under external TM
- MQBACK
	- ‒ On all platforms when not running under external TM
- Default for MQ transactional behaviour is different
	- MQI on Distributed assumes NO\_SYNCPOINT
	- ‒ MQI on z/OS assumes SYNCPOINT
	- ‒ Always specify syncpoint options on MQI calls
- Environments for two-phase transactions differ
	- On z/OS, RRS CICS and IMS are all available for transaction management
	- ‒ On Distributed, XA is available as the standard interface
		- $\triangleright$  And MQ can act as a transaction manager

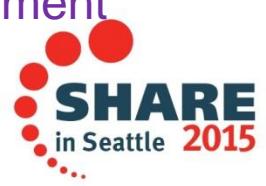

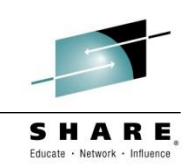

**Exits**

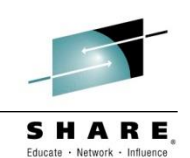

- z/OS has API-Crossing exit for CICS
	- ‒ But no other environments
- Distributed has API exit for all environments
	- ‒ With a very different interface
- Installable Services on Distributed
	- ‒ But very few people write these so not too interesting
	- ‒ Primarily used for the OAM security module
- Channel send exit ExitSpace field
	- ‒ Used to reserve space in network transmission buffers for send exits
	- ‒ Always zero on z/OS
- No publish exit on z/OS
- z/OS exits have MQXWAIT
	- ‒ Necessary because process/thread model for channels is different

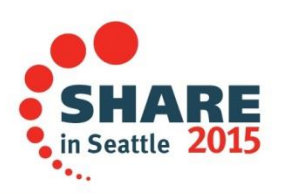

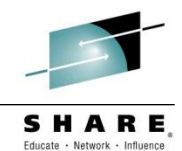

## Administration

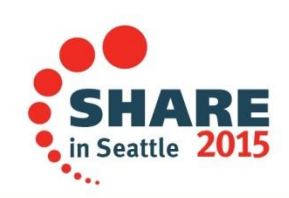

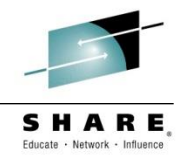

- Attributes and ini files
	- ‒ Some items are queue manager attributes on one platform but not other
	- ‒ z/OS has lots related to its storage
- Some unique object types
	- ‒ z/OS has STGCLASS and CFSTRUCT
	- ‒ Distributed has SERVICES and COMMINFO
- Startup
	- ‒ CSQZPARM is assembled/linked and other inputs run during startup ▶ Reset configuration, define default objects etc
	- ‒ On Distributed, standard objects are created by qmgr creation and updated during migration

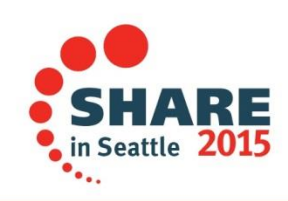

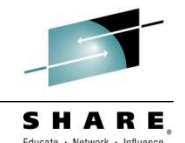

- Apart from shared queue and storage-related attributes …
	- ‒ Various events differ as shown in other charts
	- ‒ Some z/OS attributes are in qm.ini for Distributed
- z/OS only
	- ACTCHL, MAXCHL
	- ‒ ADOPTCHK/ADOPTMCA
	- ‒ CHIDISPS, CHIADAPS
	- ‒ DNSGROUP, DNSWLM
	- **EXPIRYINT**
	- ‒ GROUPUR
	- ‒ IGQ, IGQAUT, IGQUSER
	- LSTRTMR, LU62ARM, LU62CHL, OPORTMIN, OPORTMAX, RCVTMIN, RCVTTYPE, TCPNAME, TCPKEEP, TCPSTACK
	- ‒ SCYCASE
	- ‒ SSLTASKS
	- ‒ TRAXSTR, TRAXTBL
- Distributed only
	- ACCTCONO, ACCTINT, ACCTMQI, ACCTQ
	- ‒ ACTIVREC
	- ‒ CCSID
	- **CERTVPOL**
	- ‒ CHAD
	- ‒ SCHINIT, SCMDSERV

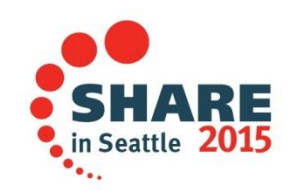

#### **Object Attributes – Queues and Channels**

- Apart from shared queue and storage-related attributes …
- Queue
	- ‒ DEFTYPE(SHAREDYN) z/OS
	- ‒ HARDENBO only effective on z/OS
	- ‒ INDXTYPE z/OS
	- ‒ DISTL Distributed
	- ‒ NPMCLASS Distributed
	- SCOPE Distributed only, but obsolete
	- ‒ STATQ Distributed
	- ‒ TriggerData for transmission queues can be blank on Distributed, names channel on z/OS
- Channel
	- ‒ CONNAME 48 characters on z/OS, 264 elsewhere
	- ‒ Format of exit names and exit data is platform-specific
	- ‒ STATCHL Distributed only before V8

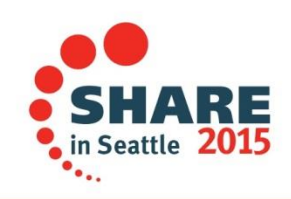

- Message Expiry
	- ‒ z/OS has explicit config for timing of task to remove expired messages
	- ‒ Distributed has a similar task but no documented configuration
- Security Cache Scavenger
	- ‒ z/OS has parameters to control authority cache lifetime
	- No equivalent on Distributed; use REFRESH SECURITY explicit command
- Storage Scavengers
	- ‒ z/OS has tasks to release bufferpool and pageset storage
	- ‒ Distributed will release queue file storage at intervals
- Queue Indexing
	- ‒ z/OS has explicit indexes on queues to assist with retrieval patterns
	- ‒ Distributed has hashing to perform similar role but no documented configuration

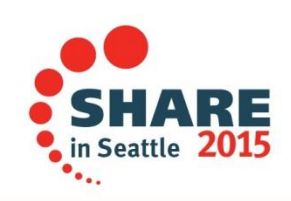

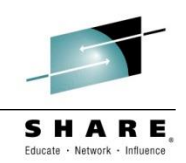

- Channels are the same
- Clustering is essentially the same across all platforms
- MQ 7.5 introduced concept of multiple cluster transmission queues
	- Made common in V8

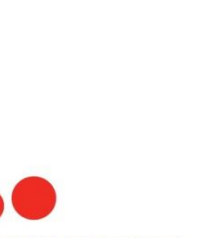

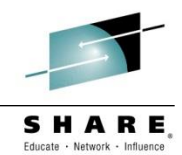

## **Security (1)**

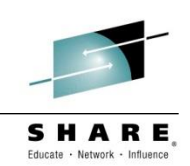

- Authentication feature added in V8
	- ‒ Distributed supports userid validation in operating system and explicit LDAP
	- ‒ z/OS supports userid validation in operating system
	- ‒ Both support LDAP when transparently used by OS
- SSL/TLS configuration
	- ‒ Distributed (mostly) qmgr uses gskit toolkit
	- z/OS qmgr uses System SSL
	- ‒ Can lead to discrepancies in crypto algorithms supported
	- ‒ Different versions support different algorithms
	- ‒ And there may also be client-related discrepancies
		- $\triangleright$  Java programs rely on JSSE implementations
		- .Net programs (from V8) can use Microsoft inbuilt implementations
		- ▶ NSS client uses OpenSSL
	- ‒ There is a good common overlap between all of these, but not identical sets

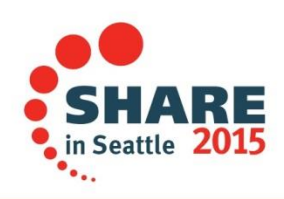

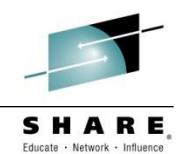

- z/OS
	- ‒ Uses system-provided interface for authorization
		- $\triangleright$  SAF is common API to RACF, Top Secret, ACF2
	- ‒ Has to work with the 4 permissions available in SAF
	- ‒ No distinction between PUT and GET
		- $\triangleright$  Often alias queues are used to isolate permissions
	- ‒ Granular control of "impersonation" (setting context, alt-user)
	- ‒ One operation may result in several authorization queries
- Distributed
	- ‒ MQ-provided authorisation interface
		- $\triangleright$  Implemented in the OAM
	- ‒ Many permissions on objects
	- ‒ Global controls on impersonation
		- $\triangleright$  If you have authority to use alt-user, there are no constraints on which user
	- ‒ Well-known "mqm" id for full authority

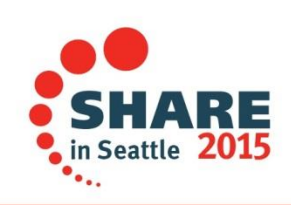

#### **Commands**

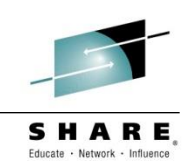

- Basic OS-level commands are different
	- ‒ Create, start, stop, delete queue manager procedures
	- Distributed has command-line interface
	- ‒ z/OS has JCL
- Issuing configuration commands like ALTER QLOCAL
	- ‒ Distributed has runmqsc shell
	- ‒ z/OS has ISPF panels for most commands
	- And the +cpf commands for runmqsc equivalence
	- ‒ MQ Explorer is product-provided common GUI
- Common programming interface (PCF) for configuration commands
	- ‒ z/OS requires an "extended" format which may have multiple sets of responses
		- Supporting a Queue Sharing Group environment
	- ‒ Distributed supports the same format but not the default
	- ‒ Differences are hidden in the Java PCF classes

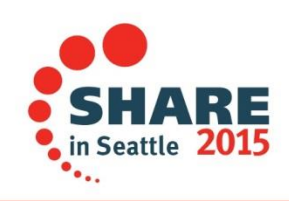

### **MQSC Commands**

- Some commands not available in all platforms
	- ‒ Apart from those related to OS-specific features
- RESET QSTATS is only on z/OS
	- ‒ PCF available on all platforms
- ARCHIVE LOG is only on z/OS
	- even though Distributed also have logs
- DISPLAY SYSTEM
- MOVE QLOCAL
	- ‒ V8 has dmpmqmsg
- DISPLAY QMSTATUS
	- ‒ Some items have z/OS specific commands like DISPLAY CMDSERV
- STOP CONN only on Distributed
	- All platforms have STOP CHL to kill client connections
- Some z/OS MQSC have command-line equivalents on Distributed
	- $-$  STOP QMGR  $==$  endmqm

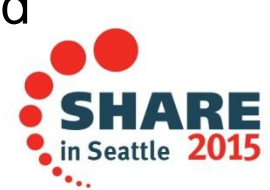

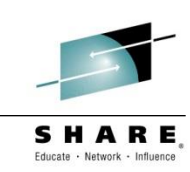

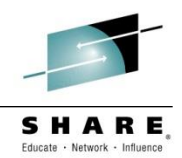

- DISPLAY CONN/QSTATUS
	- App name shows up on distributed; CHIN on z/os (though SMF does include it)
- DISPLAY QMSTATUS not available

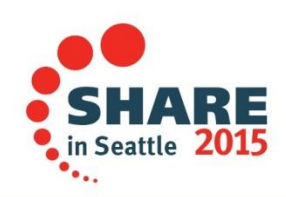

### **Monitoring**

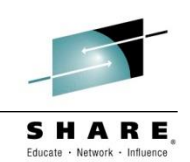

- Many queue manager event messages are common
	- ‒ For example, queue full
- But not every event is on every platform
	- ‒ Authorisation, Logging, and Channel auto-definition events are Distributed only
	- ‒ IMS Bridge events are only on z/OS
- Recording queue manager and application activity is very different
	- ‒ z/OS has SMF 115 and 116 records
	- ‒ Distributed has accounting, statistics and application activity events
- Distributed accounting and stats events are analogous to SMF 116
	- ‒ No equivalent to 115 records

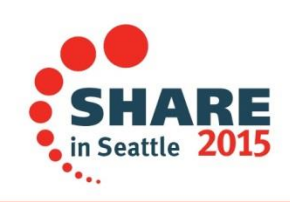

#### **Events Images**

• in Seattle 2015

Е,

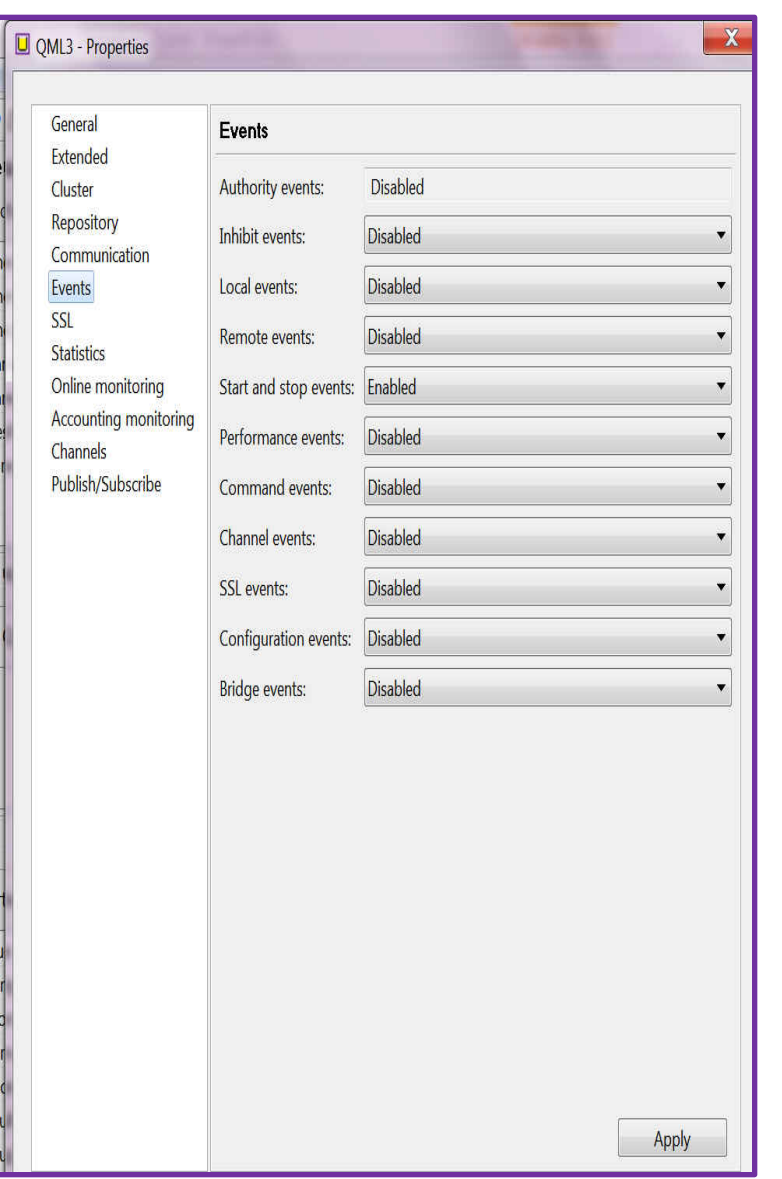

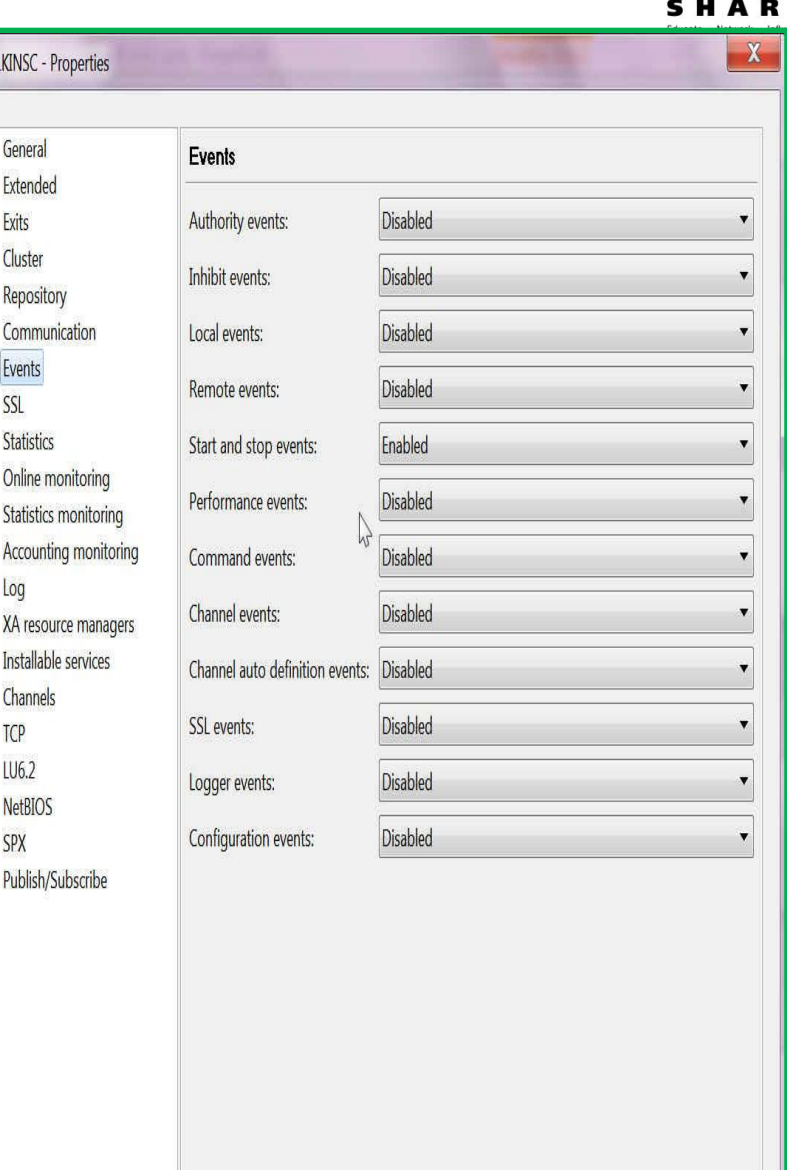

**NEL** 

- On Distributed, there are several places to look for PD information
	- ‒ Error logs written to /var/mqm/errors and /var/mqm/qmgrs/<qmgr>/errors
	- ‒ FFST written to /var/mqm/errors for serious errors
	- Trace provided by MQ commands and written to /var/mqm/trace
- On z/OS, also numerous places to follow the clues:
	- The MSTR and CHIN JES log
		- $\triangleright$  Should always be the first place to look
	- ‒ MQ API trace (aka user parameter trace) a GTF trace
	- ‒ SMF 115 statistical information
	- SMF 116 class(3) accounting (task related) data
	- ‒ A dump for serious problems

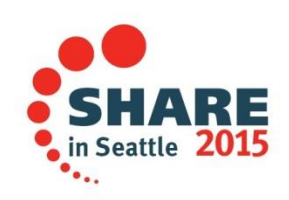

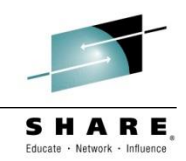

#### **Backup**

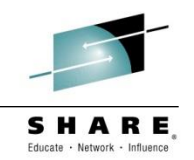

- MAKEDEF and dmpmqcfg are tools to backup configuration
	- ‒ With V8, have dmpmqmsg (CSQUMSG ??) to backup messages
- On Distributed, backup of log files is done by stopping qmgr and copying /var/mqm/log directory
	- ‒ rcdmqing takes images of queues into logs
- On z/OS, full and fuzzy backups of pagesets are supported
- CFSTRUCT backup required for QSG
	- ‒ takes image of shared queue into logs

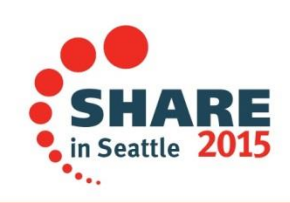

#### **High Availability and Disaster Recovery**

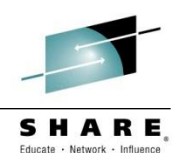

- Shared queues on z/OS for continuous processing
- On Distributed, MQ provides multi-instance
	- Not on z/OS because ARM is provided
- Cross-site DR will usually use disk replication for any platform

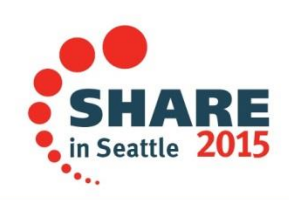

#### **Summary**

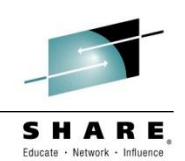

- Title asks about oil and water
- Perhaps (olive) oil and (balsamic) vinegar is better description
	- Blending together

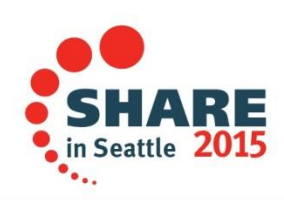

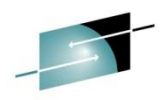

on Seattle 2015

Copyright © 2015 by International Business Machines Corporation (IBM). No part of this document may be reproduced or transmitted in any form without written permission from IBM.

#### **U.S. Government Users Restricted Rights - Use, duplication or disclosure restricted by GSA ADP Schedule Contract with IBM.**

Information in these presentations (including information relating to products that have not yet been announced by IBM) has been reviewed for accuracy as of the date of initial publication and could include unintentional technical or typographical errors. IBM shall have no responsibility to update this information. THIS DOCUMENT IS DISTRIBUTED "AS IS" WITHOUT ANY WARRANTY, EITHER EXPRESS OR IMPLIED. IN NO EVENT SHALL IBM BE LIABLE FOR ANY DAMAGE ARISING FROM THE USE OF THIS INFORMATION, INCLUDING BUT NOT LIMITED TO, LOSS OF DATA, BUSINESS INTERRUPTION, LOSS OF PROFIT OR LOSS OF OPPORTUNITY. IBM products and services are warranted according to the terms and conditions of the agreements under which they are provided.

#### **Any statements regarding IBM's future direction, intent or product plans are subject to change or withdrawal without notice.**

Performance data contained herein was generally obtained in a controlled, isolated environments. Customer examples are presented as illustrations of how those customers have used IBM products and the results they may have achieved. Actual performance, cost, savings or other results in other operating environments may vary.

References in this document to IBM products, programs, or services does not imply that IBM intends to make such products, programs or services available in all countries in which IBM operates or does business.

Workshops, sessions and associated materials may have been prepared by independent session speakers, and do not necessarily reflect the views of IBM. All materials and discussions are provided for informational purposes only, and are neither intended to, nor shall constitute legal or other guidance or advice to any individual participant or their specific situation.

It is the customer's responsibility to insure its own compliance with legal requirements and to obtain advice of competent legal counsel as to the identification and interpretation of any relevant laws and regulatory requirements that may affect the customer's business and any actions the customer may need to take to comply with such laws. IBM does not provide legal advice or represent or warrant that its services or products will ensure that the customer is in compliance with any law.

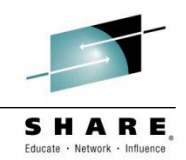

Information concerning non-IBM products was obtained from the suppliers of those products, their published announcements or other publicly available sources. IBM has not tested those products in connection with this publication and cannot confirm the accuracy of performance, compatibility or any other claims related to non-IBM products. Questions on the capabilities of non-IBM products should be addressed to the suppliers of those products. IBM does not warrant the quality of any third-party products, or the ability of any such third-party products to interoperate with IBM's products. IBM EXPRESSLY DISCLAIMS ALL WARRANTIES, EXPRESSED OR IMPLIED, INCLUDING BUT NOT LIMITED TO, THE IMPLIED WARRANTIES OF MERCHANTABILITY AND FITNESS FOR A PARTICULAR PURPOSE.

The provision of the information contained herein is not intended to, and does not, grant any right or license under any IBM patents, copyrights, trademarks or other intellectual property right.

• IBM, the IBM logo, ibm.com, Bluemix, Blueworks Live, CICS, Clearcase, DOORS®, Enterprise Document Management System™, Global Business Services ®, Global Technology Services ®, Information on Demand, ILOG, Maximo®, MQIntegrator®, MQSeries®, Netcool®, OMEGAMON, OpenPower, PureAnalytics™, PureApplication®, pureCluster™, PureCoverage®, PureData®, PureExperience®, PureFlex®, pureQuery®, pureScale®, PureSystems®, QRadar®, Rational®, Rhapsody®, SoDA, SPSS, StoredIQ, Tivoli®, Trusteer®, urban{code}®, Watson, WebSphere®, Worklight®, X-Force® and System z® Z/OS, are trademarks of International Business Machines Corporation, registered in many jurisdictions worldwide. Other product and service names might be trademarks of IBM or other companies. A current list of IBM trademarks is available on the Web at "Copyright and trademark information" at: [www.ibm.com/legal/copytrade.shtml](http://www.ibm.com/legal/copytrade.shtml).

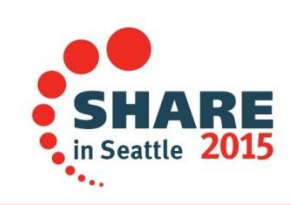

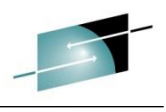

#### $\begin{array}{c} \textbf{S} \textbf{H} \textbf{A} \textbf{R} \textbf{E}_{\text{a}} \\ \text{Educate} \cdot \text{Network} \cdot \text{Influence} \end{array}$

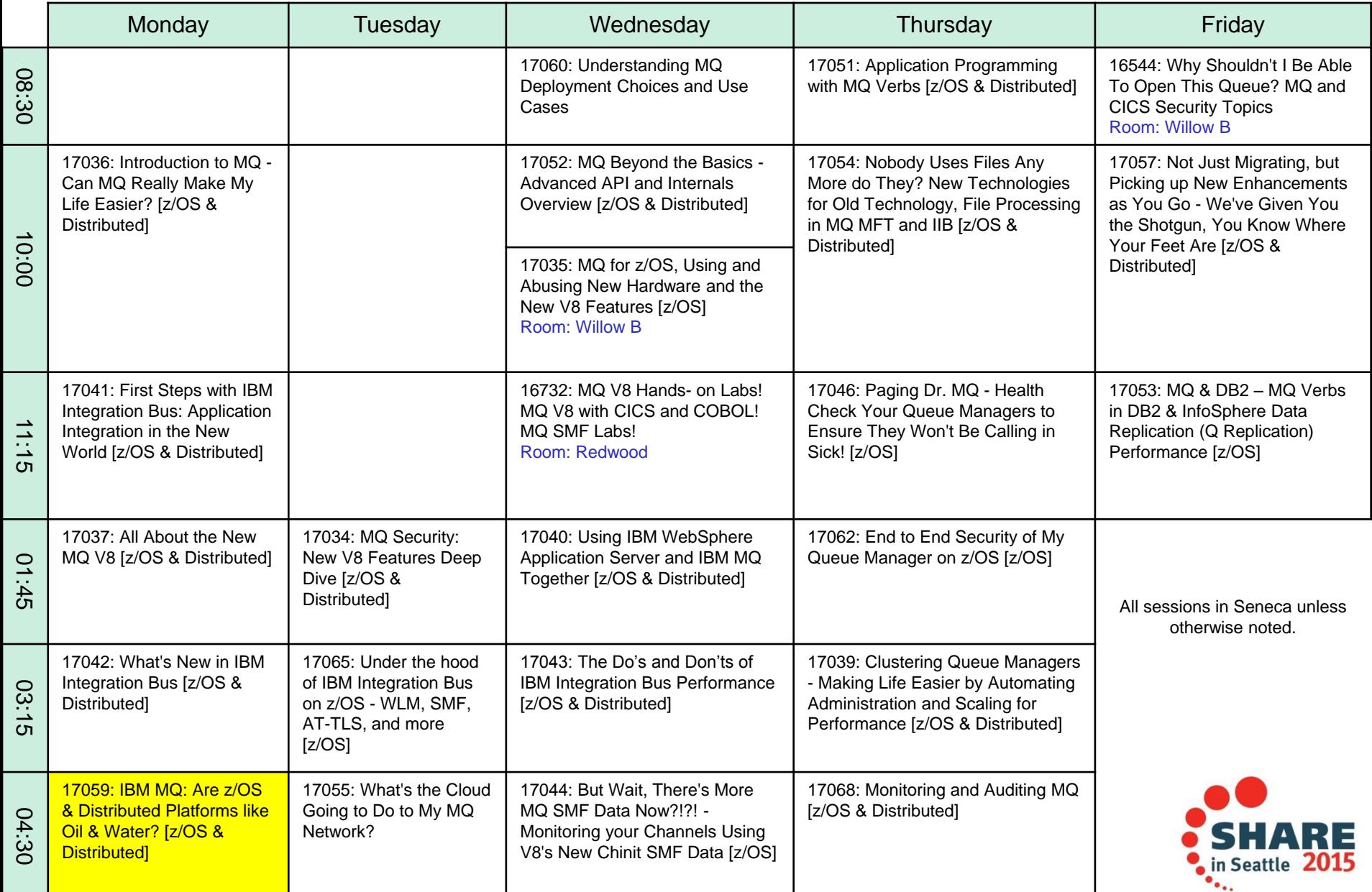

# $\mathcal{L}$ ш П